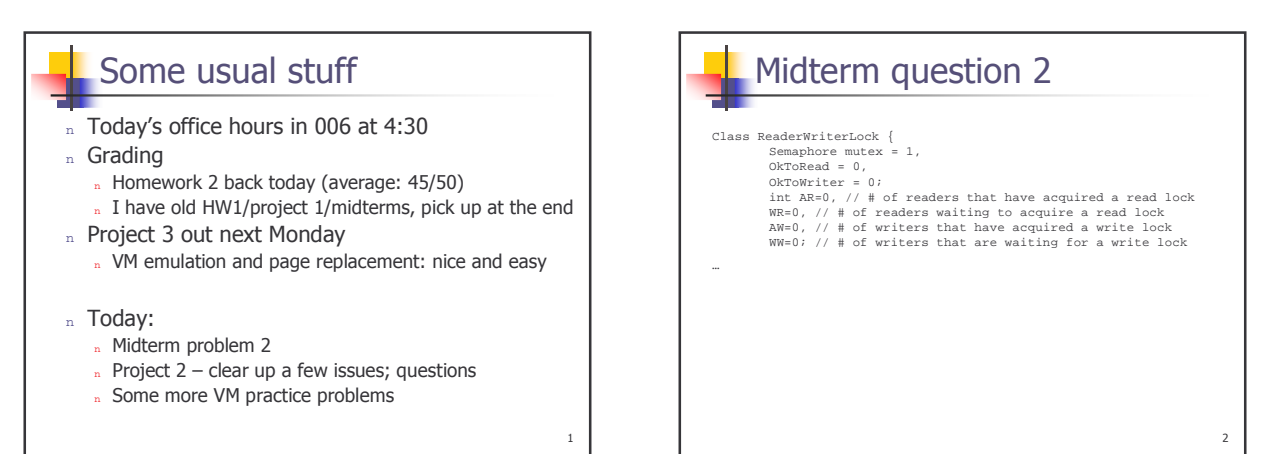

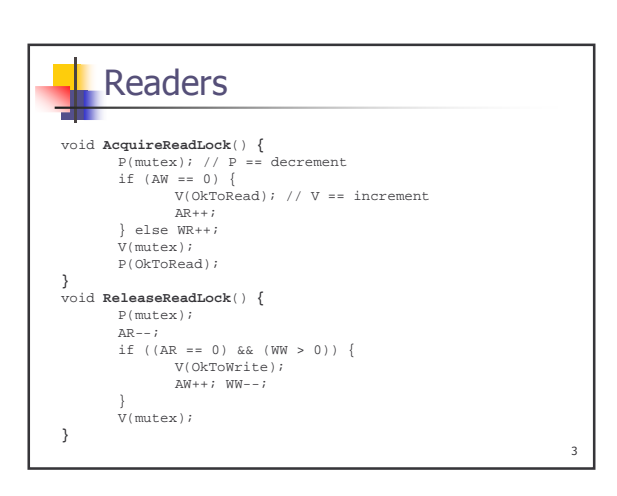

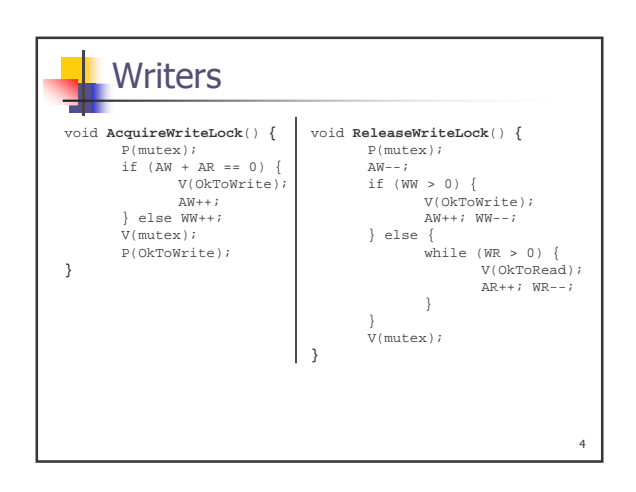

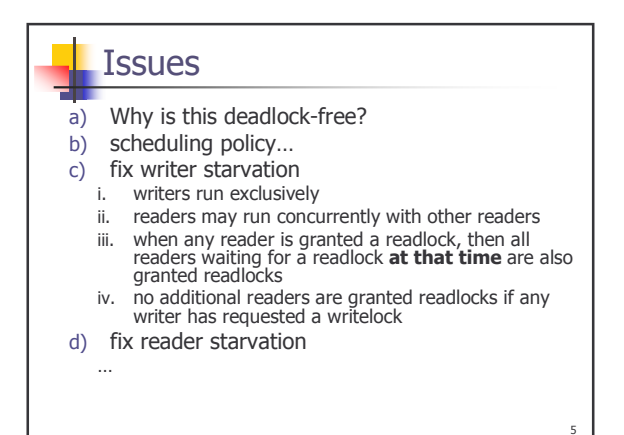

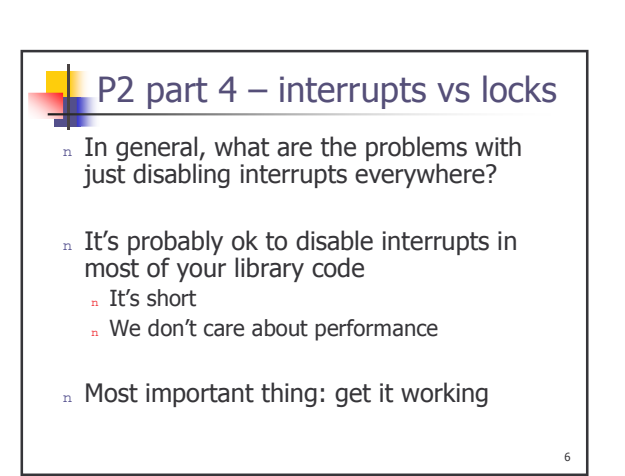

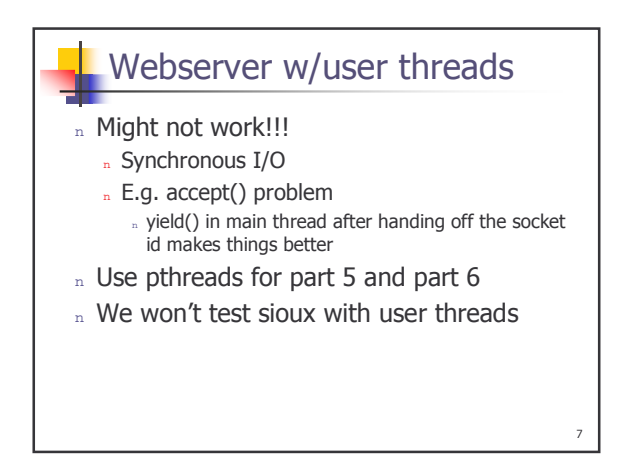

## Part 6

- n Keep in mind clients and server probably have the same bandwidth if run on two CSE hosts!
- $n$  Best to run webclient with  $-1$  1 (i.e. one loop per client) for 5 and 25 clients
	- » Easier to explain what you see
	- n If you want to average, run webclient multiple times

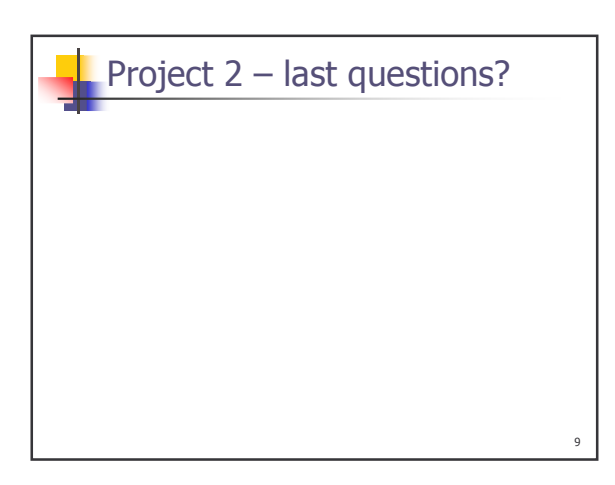

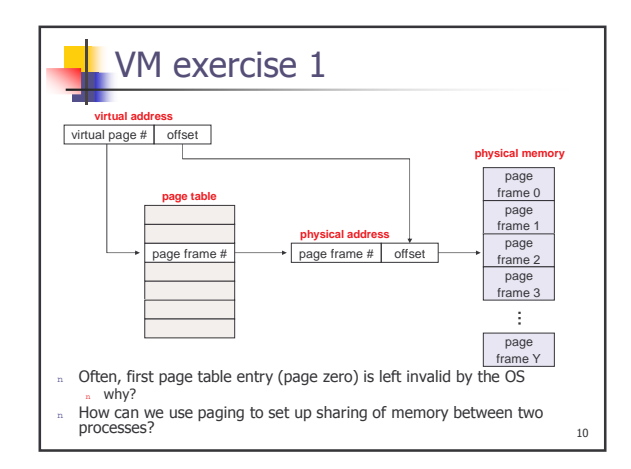

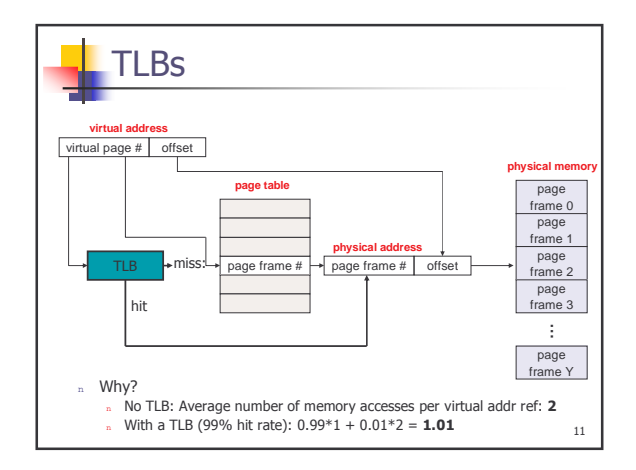

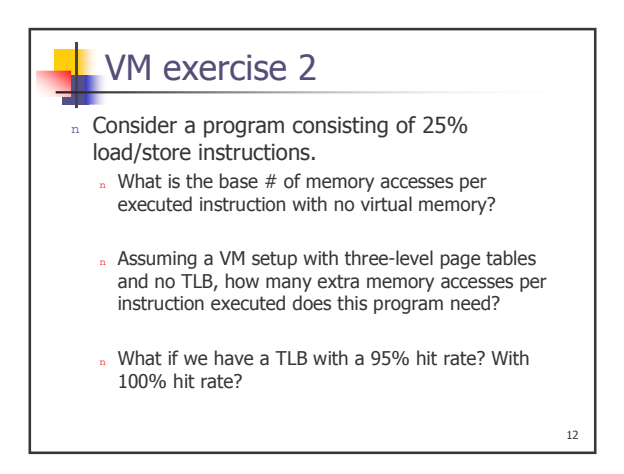

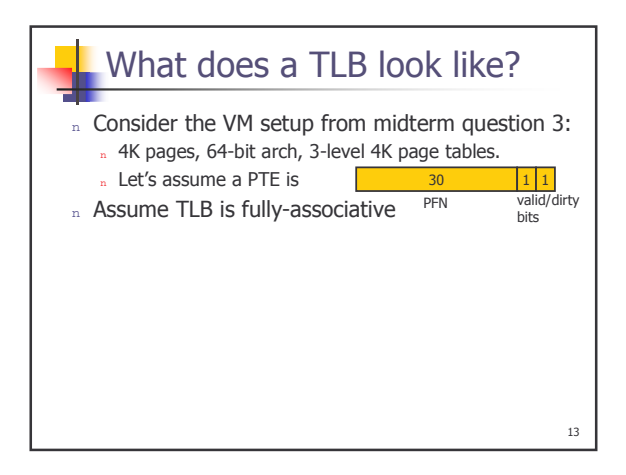

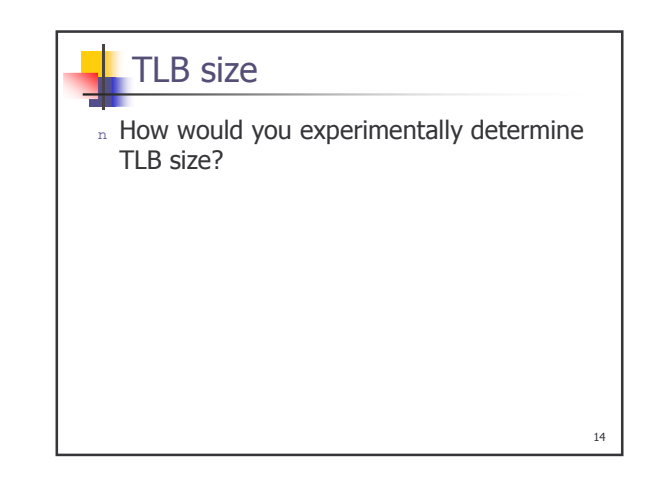

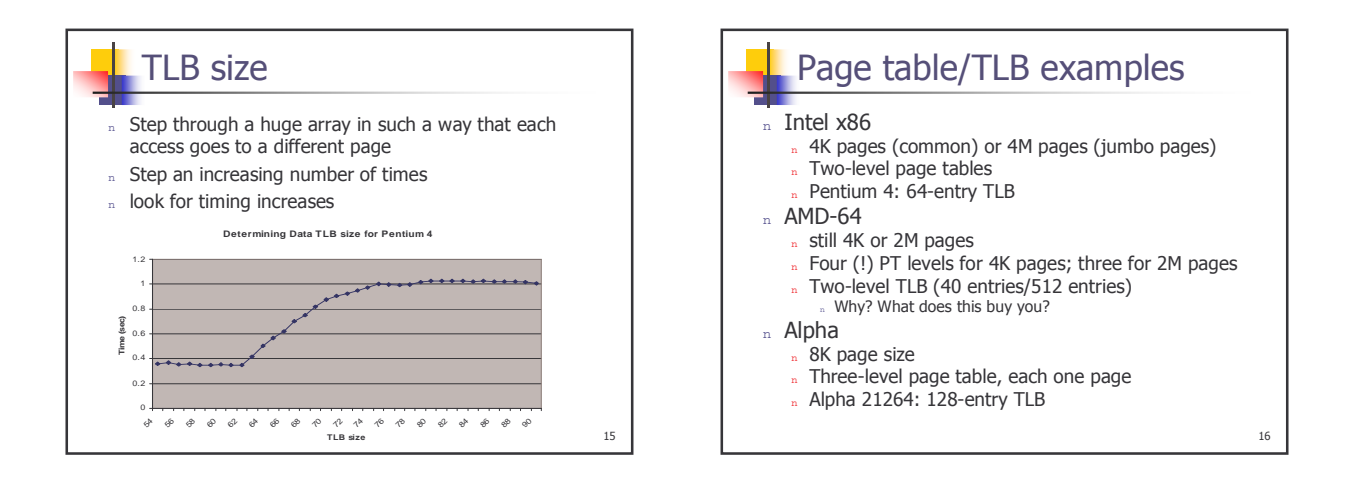

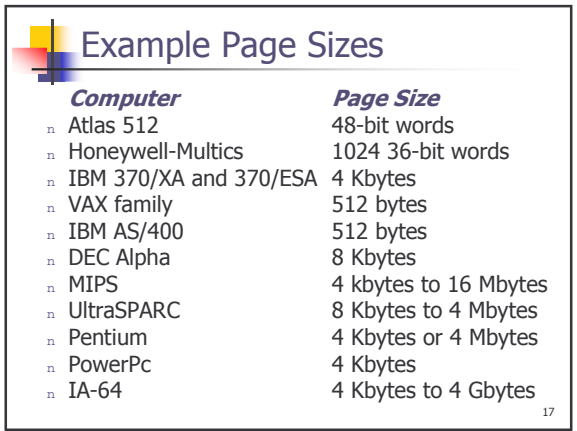